## <span id="page-0-0"></span>Linux containers You are not expected to understand this

Bruno Barcarol Guimarães

bbguimaraes.com

2016-10-06

### <span id="page-1-0"></span>**overview**

### [overview](#page-1-0)

- **•** [introduction](#page-2-0)
- [pre-history](#page-7-0)
- **•** [history](#page-13-0)

### 2 [implementation](#page-23-0)

- **•** [capabilities](#page-23-0)
- **•** [seccomp](#page-26-0)
- **o** [cgroups](#page-28-0)
- **•** [namespaces](#page-50-0)

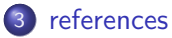

<span id="page-2-0"></span>You are not expected to understand this.

#### You are not expected to understand this.

Dennis Ritchie

### overview/introduction

```
/*
* Switch to stack of the new process and set up
* his segmentation registers.
*/
retu(rp->p_addr);
sureg();
/*
* If the new process paused because it was
* swapped out, set the stack level to the last call
* to savu(u_ssav). This means that the return
* which is executed immediately after the call to aretu
* actually returns from the last routine which did
 * the savu.
 *
* You are not expected to understand this.
 */
if(rp->p_flag&SSWAP) {
   rp->p flag =k ~SSWAP:
   aretu(u.u_ssav);
}
/*
* The value returned here has many subtle implications.
* See the newproc comments.
 */
return(1);
```
Dennis Ritchie, Sixth Edition Unix (1975) [\[1\]](#page-65-0)

"You are not expected to understand this" was intended as a remark in the spirit of "This won't be on the exam," rather than as an impudent challenge.

Dennis Ritchie [\[2\]](#page-65-1)

The real problem is that we didn't understand what was going on either.

The savu/retu mechanism for doing process exchange was fundamentally broken because it depended on switching to a previous stack frame and executing function return code in a different procedure from the one that saved the earlier state. This worked on the PDP-11 because its compiler always used the same context-save mechanism; with the Interdata compiler, the procedure return code differed depending on which registers were saved.

So, for Steve Johnson and me, trying to move the kernel for the first time to a new machine, this code was indeed on the exam. It took about a week of agonizing before we finally convinced each other that the mechanism was wrong and no fiddling with the compiler was useful. We redid the coroutine control-passing primitives altogether, and this code section, and the comment, passed into history.

Dennis Ritchie

### <span id="page-7-0"></span>You have probably heard about Docker and Containers, but FreeBSD have had jails since I wrote them in 1998.

Poul-Henning Kamp [\[3\]](#page-65-2)

- First appearance of the term by Josh Backus in a MIT Summer Session (1954)
- **•** Project to implement a time-sharing system started by John McCarthy at MIT (1959)
- **Compatible Time-Sharing System, CTSS (1961)**

# overview/pre-history/time-sharing

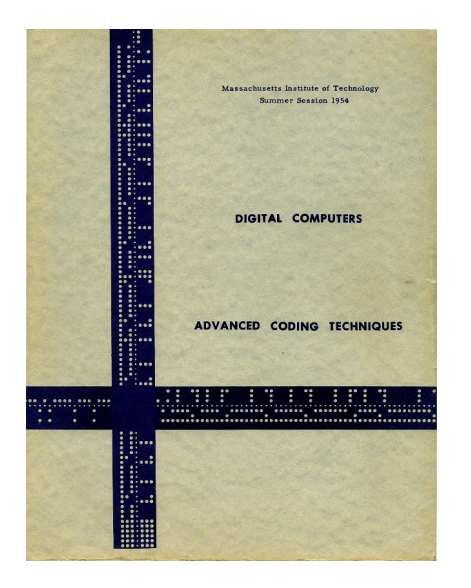

# overview/pre-history/time-sharing

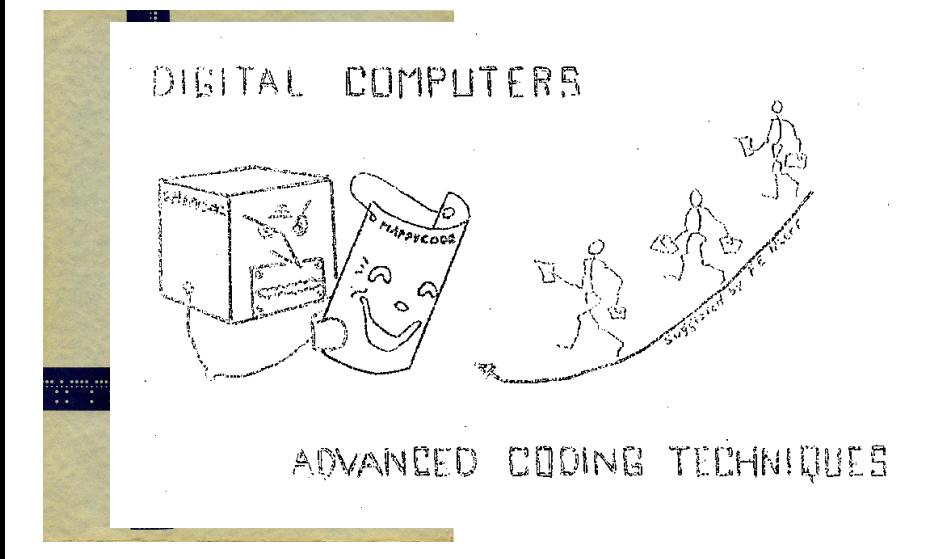

Mr. P. F. Williams said that his firm is trying to decide on a computer to use. They want something intermediate between an IBM 650 and 704. The 704 seems too large: they would not be able to keep it busy. Josh Backus said that by time sharing, a big computer could be used as several small ones; [...]

Computer Advanced Coding Techniques, MIT Summer Session [\[4\]](#page-65-3)

By allowing a large number of users to interact concurrently with a single computer, time-sharing dramatically lowered the cost of providing computing capability. [...] While any single user would make inefficient use of a computer, a large group of users together would not.

Wikipedia [\[5\]](#page-65-4)

- <span id="page-13-0"></span> $\bullet$  chroot $(2)$
- Changes the root directory of the calling process
- Compartmentalize the filesystem
- Didn't provide any other isolation mechanisms
- Very trivial to "escape"
- The goal was not security
- Actually, no one really knows what the goal was

### [CHROOT]

Dr. Marshall Kirk Mckusick, private communication: "According to the SCCS logs, the chroot call was added by Bill Joy on March 18, 1982 approximately 1.5 years before 4.2BSD was released. That was well before we had ftp servers of any sort (ftp did not show up in the source tree until January 1983). My best guess as to its purpose was to allow Bill to chroot into the /4.2BSD build directory and build a system using only the files, include files, etc contained in that tree. That was the only use of chroot that I remember from the early days."

Poul-Henning Kamp, Robert Watson [\[6\]](#page-65-5)

- $\bullet$  jail(2)
- Added to FreeBSD by Poul-Henning Kamp (1999)
- "Confining the omnipotent root"
- **•** Created to address the problem of needing many machines, each almost idle, to have different versions of apache, mysql, perl etc.
- "Trivial extension" to chroot(2) to become "light-weight virtual 'machines'"

The FreeBSD "Jail" facility provides the ability to partition the operating system environment, while maintaining the simplicity of the UNIX "root" model. In Jail, users with privilege find that the scope of their requests is limited to the jail, allowing system administrators to delegate management capabilities for each virtual machine environment.

Poul-Henning Kamp, Robert Watson [\[6\]](#page-65-5)

- "one-way mirror effect"
	- unjailed processes can see jailed processes, send signals, attach debuggers, etc. (still subject to Unix access controls)
	- jailed processes can't see or interact with processes outside, either unjailed or in other jails

If somebody breaks into your computer, you face a nasty set of problems. For instance if you open a terminal connection, you may be talking to their special version of the sshd(8) daemon, and who knows what that does?

If you are running on perfectly virtualized servers, such as VMware, Xen or similar, you are as much subject to these problems as you are with dedicated hardware.

But if you put your outward facing services in a jail, you can comfortably log in using the unadultered sshd(8) in the unjailed part of the system, and see what the attackers are up to, while they cannot see you.

Poul-Henning Kamp [\[7\]](#page-65-6)

### **•** Virtuozzo

- SWsoft, now Parallels (2000)
- **•** originally proprietary
- switched to open-core (OpenVZ, GPL) model (2005) [\[8\]](#page-65-7)
- Virtual private servers and security contexts
	- Jacques Gélinas (2001) [\[9\]](#page-65-8)
- **o** Linux-VServer
	- Herbert Pötzl (2002) [\[10\]](#page-65-9)
- all require (to this day) a patched kernel
- $\bullet$  zone $(2)$
- Solaris 10 (2004)
- Proprietary, open-sourced (CDDL) as OpenSolaris (2005)
- Integrated at the operating system level
- **•** Server consolidation
	- **•** namespace isolation
	- **•** security isolation
	- **quality of service guarantees**
	- **a** account for resource utilization

Managing zones is not complicated. Figure 2 shows how to create a simple, non-networked zone called lisa with a file system hierarchy rooted at /aux0/lisa, install the zone, and boot it. Booting a zone causes the init daemon for the zone to be launched. At that point, the standard system services such as cron, sendmail, and inetd are launched.

Daniel Price, Andrew Tucker [\[11\]](#page-66-0)

- Platform administrator vs. application administrator systems
- **o** Installation
	- package-manager aware
	- packages can be managed from both the global and local zone
	- reuses (copy or hard-link) files from the global zone
	- sparse-root zones: lofs /usr, /lib, /sbin, /platform
- **•** Branded zones
	- syscall translation layer
	- allows executing non-native binaries
	- solaris8, solaris9, lx
- <span id="page-23-0"></span>Attempted standardization with POSIX.1e (abandoned)
- **•** Implemented differently in each operating system
	- Linux's capabilities (1999)
	- Solaris's privileges
	- FreeBSD's capsicum

Starting with kernel 2.2, Linux divides the privileges traditionally associated with superuser into distinct units, known as capabilities, which can be independently enabled and disabled.

capabilities(7)

- Per-thread attribute
- Set of 64 (originally 32) bits
- Inherited from the parent
- Can be acquired by executing a file with associated capabilities
- Examples: CAP CHOWN, CAP KILL, CAP MKNOD, CAP NET RAW, CAP\_SETPCAP, CAP\_SYS\_ADMIN, CAP\_SYS\_TRACE

#### <span id="page-26-0"></span>prctl(PR SET SECCOMP, 1)

- linux 2.6.23 (2007)
- $\bullet$  read(2), write(2),  $\text{exit}(2)$ , sigreturn(2)
- **.** SIGKILL
- $\bullet$  seccomp $(2)$ 
	- linux 3.17 (2014)
	- **SECCOMP MODE STRICT**
	- SECCOMP MODE FILTER

### implementation/seccomp

```
/* <linux/seccomp.h> */
/* input */struct seccomp_data {
    int nr;
    _-\mu32 arch;
    __u64 instruction_pointer;
    _{-}_{\,}\frac{164}{\,} args[6];
};
/* output */
#define SECCOMP_RET_KILL /* ... */
#define SECCOMP_RET_TRAP /* ... */
#define SECCOMP_RET_ERRNO /* ... */
#define SECCOMP_RET_TRACE /* ... */
#define SECCOMP_RET_ALLOW /* ... */
```
- <span id="page-28-0"></span>• linux 2.6.24 (2007)
- fine-grained resource partitioning among competing (groups of) processes
	- $\bullet$  resource limiting/reservation
	- accounting/auditing
- expanded the concept of cpusets that was already present in the kernel (2004)
- no new system calls, all the management is performed through a virtual filesystem
- process grouping based on hierarchies (trees)
- v2 in linux 4.5 (2016-03-14)
- **•** unified hierarchy
- **•** process granularity
- **•** processes only on leaf nodes
- o single arbiter process
- **o** general cleanup

# implementation/cgroups

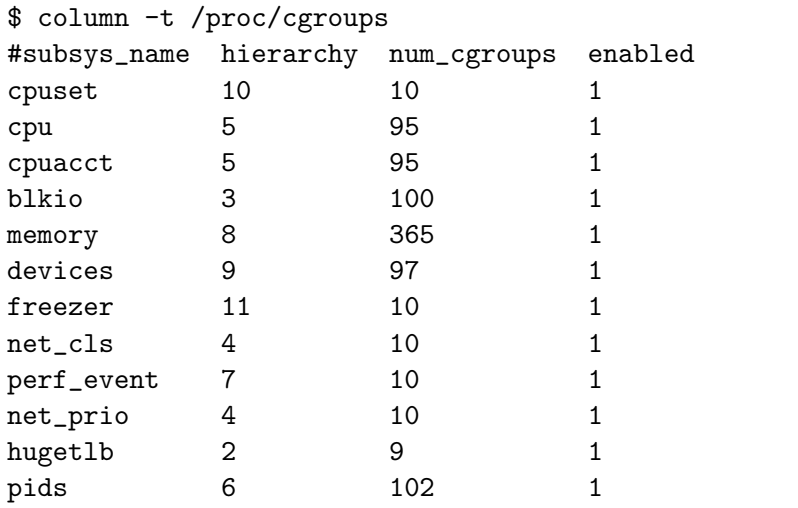

\$ awk '/cgroup/{print\$2,\$3}' /proc/mounts /sys/fs/cgroup tmpfs /sys/fs/cgroup/systemd cgroup /sys/fs/cgroup/blkio cgroup /sys/fs/cgroup/net\_cls,net\_prio cgroup /sys/fs/cgroup/cpu,cpuacct cgroup /sys/fs/cgroup/pids cgroup /sys/fs/cgroup/perf\_event cgroup /sys/fs/cgroup/memory cgroup /sys/fs/cgroup/devices cgroup /sys/fs/cgroup/freezer cgroup /sys/fs/cgroup/cpuset cgroup

### implementation/cgroups

```
$ sed -n '/name=systemd/s/,\| /\n/gp' /proc/mounts
cgroup
/sys/fs/cgroup/systemd
cgroup
rw
nosuid
nodev
noexec
relatime
xattr
release_agent=/usr/lib/systemd/systemd-cgroups-agent
name=systemd
\Omega\Omega
```
# implementation/cgroups

#### \$ ls -l /sys/fs/cgroup/systemd total 0

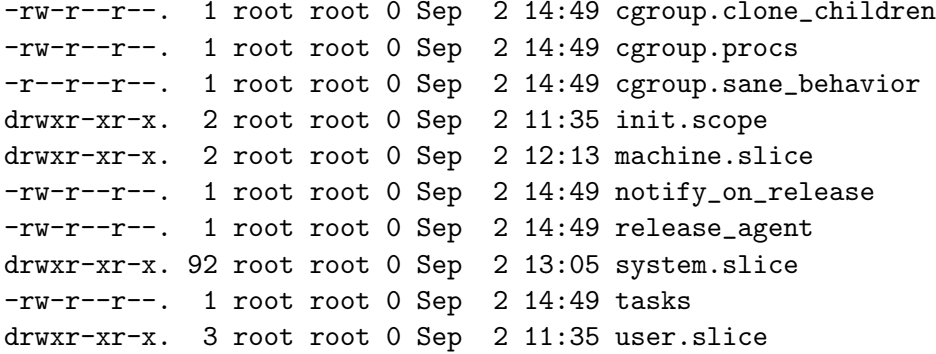

\$ awk '\$3=="cgroup"&&!/systemd/{print\$2,\$4}' /proc/mounts /sys/fs/cgroup/cpuset rw,nosuid,nodev,noexec,relatime,cpuset /sys/fs/cgroup/memory rw,nosuid,nodev,noexec,relatime,memory /sys/fs/cgroup/net\_cls,net\_prio rw,nosuid,nodev,noexec,relatime,net\_cls,net\_prio /sys/fs/cgroup/freezer rw,nosuid,nodev,noexec,relatime,freezer /sys/fs/cgroup/blkio rw,nosuid,nodev,noexec,relatime,blkio /sys/fs/cgroup/cpu,cpuacct rw,nosuid,nodev,noexec,relatime,cpu,cpuacct /sys/fs/cgroup/hugetlb rw,nosuid,nodev,noexec,relatime,hugetlb /sys/fs/cgroup/perf\_event rw,nosuid,nodev,noexec,relatime,perf\_event /sys/fs/cgroup/devices rw,nosuid,nodev,noexec,relatime,devices /sys/fs/cgroup/pids rw,nosuid,nodev,noexec,relatime,pids

 $\Omega$ 

- \$ cat /sys/fs/cgroup/cpuset/cpuset.cpus  $0 - 3$
- \$ echo 0-1 > /sys/fs/cgroup/cpuset/cpuset.cpus \$ cat /sys/fs/cgroup/cpuset/cpuset.mems
- \$ echo 3-5 > /sys/fs/cgroup/cpuset/cpuset.mems

## implementation/cgroups/cpuset

\$ ls /sys/fs/cgroup/cpuset | grep 'cpuset\.' cpuset.cpu\_exclusive cpuset.cpus cpuset.effective\_cpus cpuset.effective\_mems cpuset.mem\_exclusive cpuset.mem\_hardwall cpuset.memory\_migrate cpuset.memory\_pressure cpuset.memory\_pressure\_enabled cpuset.memory\_spread\_page cpuset.memory\_spread\_slab cpuset.mems cpuset.sched\_load\_balance cpuset.sched\_relax\_domain\_level

```
$ cat /sys/fs/cgroup/cpu/cpu.shares
1024
$ echo 2048 > /sys/fs/cgroup/cpu/cpu.shares
$ ls /sys/fs/cgroup/cpu | grep 'cpu\.cfs_'
cpu.cfs_period_us
cpu.cfs_quota_us
$ awk '{print$1}' /sys/fs/cgroup/cpu/cpu.stat
nr_periods
nr_throttled
throttled_time
```
\$ ls /sys/fs/cgroup/cpuacct | grep 'cpuacct\.' cpuacct.stat cpuacct.usage cpuacct.usage\_percpu cpuacct.usage\_percpu\_sys cpuacct.usage\_percpu\_user cpuacct.usage\_sys cpuacct.usage\_user \$ cat /sys/fs/cgroup/cpuacct/cpuacct.stat user 50513 system 5274 \$ cat /sys/fs/cgroup/cpuacct/cpuacct.usage 567909305094 \$ cat /sys/fs/cgroup/cpuacct/cpuacct.usage\_percpu 119426195198 182347519425 112831274244 155276137008 0 0 0 0 \$ ls /sys/fs/cgroup/blkio \ | awk '/blkio\./&&!/recursive|throttle/' blkio.io\_merged blkio.io\_queued blkio.io\_service\_bytes blkio.io\_serviced blkio.io\_service\_time blkio.io\_wait\_time blkio.leaf\_weight blkio.leaf\_weight\_device blkio.reset\_stats blkio.sectors blkio.time blkio.weight blkio.weight\_device

\$ ls /sys/fs/cgroup/blkio | grep 'blkio\.throttle' blkio.throttle.io\_service\_bytes blkio.throttle.io\_serviced blkio.throttle.read\_bps\_device blkio.throttle.read\_iops\_device blkio.throttle.write\_bps\_device blkio.throttle.write\_iops\_device

\$ ls /sys/fs/cgroup/perf\_event | grep -c 'perf\_event\.'  $\Omega$ 

- \$ cat /sys/fs/cgroup/memory/memory.usage\_in\_bytes 3880935424
- \$ cat /sys/fs/cgroup/memory/memory.limit\_in\_bytes 9223372036854771712
- \$ echo 1 > /sys/fs/cgroup/memory/memory.limit\_in\_bytes
- \$ echo 1 > /sys/fs/cgroup/memory/memory.soft\_limit\_in\_bytes

\$ awk '!/^total\_/{print\$1}' /sys/fs/cgroup/memory/memory.stat | column cache inactive\_anon rss active\_anon rss\_huge inactive\_file mapped\_file active\_file dirty unevictable writeback hierarchical\_memory\_limit swap hierarchical\_memsw\_limit pgpgin recent\_rotated\_anon pgpgout recent\_rotated\_file pgfault recent\_scanned\_anon pgmajfault recent\_scanned\_file

 $$ # a - all, c - char, b - block$  $$ # r - read, w - write, m - mknod$ \$ cat /sys/fs/cgroup/devices/devices.list a \*:\* rwm \$ echo a > /sys/fs/cgroup/devices/devices.deny  $$$  # major:minor, 1:3 -> /dev/null \$ echo 'c 1:3 rwm' > /sys/fs/cgroup/devices/devices.allow

- \$ ls /sys/fs/cgroup/freezer | grep -c 'freezer\.' 0
- \$ mkdir /sys/fs/cgroup/freezer/child
- \$ cat /sys/fs/cgroup/child/freezer.state THAWED
- \$ echo FROZEN > /sys/fs/cgroup/child/freezer.state
- \$ echo THAWED > /sys/fs/cgroup/child/freezer.state

```
$ cat /sys/fs/cgroup/net_cls/net_cls.classid
0
```

```
$ maj=0001; min=0001
```

```
$ echo 0x$maj$min > /sys/fs/cgroup/net_cls/net_cls.classid
```

```
$ cat /sys/fs/cgroup/net_prio/net_prio.prioidx
1
$ echo 2 > /sys/fs/cgroup/net_prio/net_prio.prioidx
-bash: echo: write error: Invalid argument
$ cat /sys/fs/cgroup/net_prio/net_prio.ifpriomap
lo 0
enp0s25 0
$ echo enp0s25 5 > /sys/fs/cgroup/net_prio/net_prio.ifpriomap
```
\$ ls /sys/fs/cgroup/hugetlb | grep 'hugetlb\.' hugetlb.1GB.failcnt hugetlb.1GB.limit\_in\_bytes hugetlb.1GB.max\_usage\_in\_bytes hugetlb.1GB.usage\_in\_bytes hugetlb.2MB.failcnt hugetlb.2MB.limit\_in\_bytes hugetlb.2MB.max\_usage\_in\_bytes hugetlb.2MB.usage\_in\_bytes

```
$ ls /sys/fs/cgroup/pids | grep -c 'pids\.'
0
$ mkdir /sys/fs/cgroup/pids/child
$ cat /sys/fs/cgroup/child/pids/pids.current
0
$ cat /sys/fs/cgroup/pids/pids.max
max
```
\$ echo 2 > /sys/fs/cgroup/pids/pids.max

- <span id="page-50-0"></span>Wraps a global resource, processes within the namespace appear to have their own isolated instance
- Operations that would affect the global resource are restricted to the namespace of the process and don't affect other namespaces.
- $\bullet$  unshare $(2)$
- $\bullet$  clone(2)
- $\bullet$  setns $(2)$
- mnt (CLONE\_NEWNS)
- uts (CLONE NEWUTS)
- ipc (CLONE\_NEWIPC)
- pid (CLONE NEWPID)
- o net (CLONE\_NEWNET)
- user (CLONE NEWUSER)
- cgroup (CLONE NEWCGROUP)

 $#$  ls  $-1$  /proc/1/ns total 0 lrwxrwxrwx. 1 root root 0 Sep 2 19:56 cgroup -> 'cgroup:[4026531835]' lrwxrwxrwx. 1 root root 0 Sep 2 19:56 ipc -> 'ipc:[4026531839]' lrwxrwxrwx. 1 root root 0 Sep 2 19:56 mnt -> 'mnt:[4026531840]' lrwxrwxrwx. 1 root root 0 Sep 2 19:56 net -> 'net:[4026531969]' lrwxrwxrwx. 1 root root 0 Sep 2 19:56 pid -> 'pid:[4026531836]' lrwxrwxrwx. 1 root root 0 Sep 2 19:56 user -> 'user:[4026531837]' lrwxrwxrwx. 1 root root 0 Sep 2 19:56 uts -> 'uts:[4026531838]'

- **CLONE NEWNS**
- linux 2.4.19 (2002)
- $\bullet$  mount(2)/umount(2)
- **•** different processes have different visions of the file system
- "chroot(2) on steroids"
- masking of /proc, /sys, etc.
- **•** sharing of mount points
- **CLONE NEWUTS**
- linux 2.6.19 (2006)
- $\bullet$  uname $(2)$
- $\bullet$  sethotname $(2)$
- $\bullet$  setdomainname $(2)$
- Unix Timesharing System
- CLONE NEWIPC
- linux  $2.6.19$  (2006) / linux  $2.6.30$  (2009)
- a.k.a. "the namespace no one knows what it's for"
- $\bullet$  svipc(7)/mq\_overview(7)
- isolation for the objects that are not identified by files
- System V ipc and POSIX message queues have been mostly superseded
- CLONE NEWPID
- linux 2.6.24 (2008)
- each pid inside a namespace is mapped to a pid outside
- $\bullet$  can only be created by clone(2)ing, the child process becomes pid 1 in the namespace
- when pid 1 exits, all processes on the namespace are killed
- processes don't see processes of other namespaces and can't use system calls such as kill(2), ptrace(2), etc
- **•** procfs only shows information related to processes on the namespace of the process that mounted it
- can be nested: a parent namespace can see and affect processes on child namespaces; processes on a child namespace don't see and can't affect processes on the parents

#### CLONE NEWNET

- linux 2.6.24 (2008)
- **•** each namespace has its own network devices (including 10), ip addresses, routing tables, /proc/net, /sys/class/net, ports, etc.
- **•** communication with the host or other namespaces can be implemented using veth pairs and bridge interfaces
- INADDR ANY (a.k.a. 0.0.0.0) means "any address on the current namespace"
- $\bullet$  is also used for accounting (iptables(8), netlink(7), etc.), as interfaces are per-namespace
- **CLONE NEWUSER**
- linux 2.6.23 (2007)
- o uid and gid mapping
- **o** can be nested
- the process receives the full set of capabilities upon entering a user namespace, but has no capabilities on parent user namespaces
- $\bullet$  since linux 3.8 (2013), unprivileged users can create a user namespace
	- o other namespaces can be created inside the user namespace
	- uid 0 inside the namespace
- **CLONE NEWUSER**
- linux 2.6.23 (2007)
- o uid and gid mapping
- **o** can be nested
- the process receives the full set of capabilities upon entering a user namespace, but has no capabilities on parent user namespaces
- $\bullet$  since linux 3.8 (2013), unprivileged users can create a user namespace
	- o other namespaces can be created inside the user namespace
	- uid 0 inside the namespace
	- •ä
- **CLONE NEWCGROUP**
- linux  $4.6$  (2016)
- the process' cgroup becomes the root of the cgroup hierarchy inside the namespace
- hides the cgroup hierarchy
- **•** prevents modification of cgroup configuration on parent cgroups (if file permission allowed it)

<span id="page-62-0"></span>These two papers are important because they don't just capture what was done, but why it was done. This is really, really, really important. And if you are working on an important technology, please do this. Because when we don't have it, we have javascript.

Bryan Cantrill [\[12\]](#page-66-1)

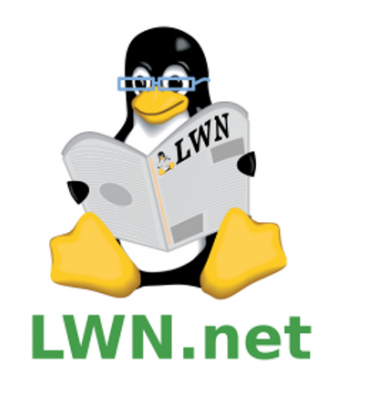

# **THE LINUX PROGRAMMING INTERFACE**

A Linux and UNIX\* System Programming Handbook

**MICHAEL KERRISK** 

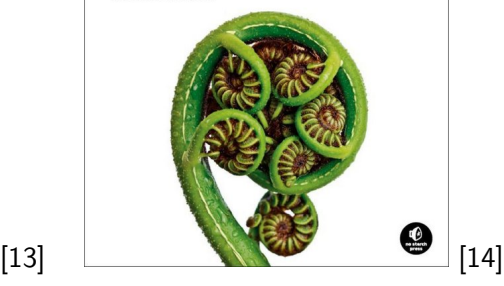

- [The Linux Programming Interface](http://www.servicioswebgratis.com/wp-content/uploads/2012/08/the-linux-programming-interface.jpg)
- [Docker drivers](http://blog.docker.com/2014/03/docker-0-9-introducing-execution-drivers-and-libcontainer/)

### references I

- <span id="page-65-0"></span>
- <span id="page-65-4"></span><span id="page-65-3"></span><span id="page-65-2"></span><span id="page-65-1"></span>**I** [/usr/sys/ken/slp.c - Sixth Edition Unix source code](http://minnie.tuhs.org/cgi-bin/utree.pl?file=V6/usr/sys/ken/slp.c)
	- [Odd Comments and Strange Doings in Unix](https://www.bell-labs.com/usr/dmr/www/odd.html)
	- [Varnish How our website works](https://www.varnish-cache.org/news/20160425_website.html)
	- [MIT Computer Advanced Coding Techniques](http://bitsavers.org/pdf/mit/summer_session_1954/Digital_Computers_Advanced_Coding_Techniques_Summer_1954.pdf)
	- [Wikipedia Time-sharing](https://en.wikipedia.org/wiki/Time-sharing)
	- [Jails: Confining the omnipotent root](http://phk.freebsd.dk/pubs/sane2000-jail.pdf)
	- [Jails: High value but shitty Virtualization](http://phk.freebsd.dk/sagas/jails.html)
	- [OpenVZ](https://openvz.org)
- <span id="page-65-9"></span><span id="page-65-8"></span><span id="page-65-7"></span><span id="page-65-6"></span><span id="page-65-5"></span>晶 [Virtual private servers and security contexts](http://www.solucorp.qc.ca/miscprj/s_context.hc)
	- [Linux-VServer](http://linux-vserver.org/Paper)
- <span id="page-66-0"></span>
	- [Daniel Price, Andrew Tucker Solaris Zones: Operating System](https://www.usenix.org/event/lisa04/tech/full_papers/price/price.pdf) [Support for Consolidating Commercial Workloads](https://www.usenix.org/event/lisa04/tech/full_papers/price/price.pdf)
- <span id="page-66-1"></span>F [Bryan Cantrill - Jails and Solaris Zones](https://www.youtube.com/watch?v=hgN8pCMLI2U)
- <span id="page-66-2"></span>量 [https://lwn.net/subscribe/Info](lwn.net)
- <span id="page-66-3"></span>[http://www.man7.org/tlpi/](#page-0-0)靠